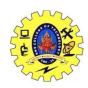

## SNS COLLEGE OF TECHNOLOGY, COIMBATORE-35

## (AN AUTONOMOUS INSTITUTION)

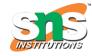

### DEPARTMENT OF COMPUTER SCIENCE AND ENGINEERING

## 19CSO303-Web Designing(Open Elective)

#### **UNIT-IV**

Introduction to PHP – Origin and Uses of PHP – Overview -Characteristics–Primitives, Operations, and Expressions–Output–Control Statements –Arrays–Functions–Pattern Matching –Form Handling – Files–Session Tracking–Database Access Through the Web–Relational Databases–SQL–Architectures for Database Access –MySQL Database System.

## **Introduction to PHP:**

PHP started out as a small open source project that evolved as more and more people found out how useful it was. Rasmus Lerdorf unleashed the first version of PHP way back in 1994.

- PHP is a recursive acronym for "PHP: Hypertext Preprocessor".
- PHP is a server side scripting language that is embedded in HTML. It is used to manage dynamic content, databases, session tracking, even build entire ecommerce sites.
- It is integrated with a number of popular databases, including MySQL, PostgreSQL, Oracle, Sybase, Informix, and Microsoft SQL Server.
- PHP is pleasingly zippy in its execution, especially when compiled as an Apache module on the Unix side. The MySQL server, once started, executes even very complex queries with huge result sets in record-setting time.
- PHP supports a large number of major protocols such as POP3, IMAP, and LDAP. PHP4 added support for Java and distributed object architectures (COM and CORBA), making n-tier development a possibility for the first time.
- PHP is forgiving: PHP language tries to be as forgiving as possible.
- PHP Syntax is C-Like.

# **Database Access Through the Web:**

ASP.NET allows the following sources of data to be accessed and used:

Databases (e.g., Access, SQL Server, Oracle, MySQL)

- XML documents
- Business Objects
- Flat files

ASP.NET hides the complex processes of data access and provides much higher level of classes and objects through which data is accessed easily. These classes hide all complex coding for connection, data retrieving, data querying, and data manipulation.

ADO.NET is the technology that provides the bridge between various ASP.NET control objects and the backend data source. In this tutorial, we will look at data access and working with the data in brief.

# Retrieve and display data

It takes two types of data controls to retrieve and display data in ASP.NET:

- A data source control It manages the connection to the data, selection of data, and other jobs such as paging and caching of data etc.
- A data view control It binds and displays the data and allows data manipulation.

We will discuss the data binding and data source controls in detail later. In this section, we will use a SqlDataSource control to access data and a GridView control to display and manipulate data in this chapter.

We will also use an Access database, which contains the details about .Net books available in the market. Name of our database is ASPDotNetStepByStep.mdb and we will use the data table DotNetReferences.